$<<$ 3ds max 7 $>$ 

 $<<$ 3ds max 7 $>$ 

 $,$  tushu007.com

- 13 ISBN 9787302115557
- 10 ISBN 7302115559

出版时间:2005-10

PDF

## http://www.tushu007.com

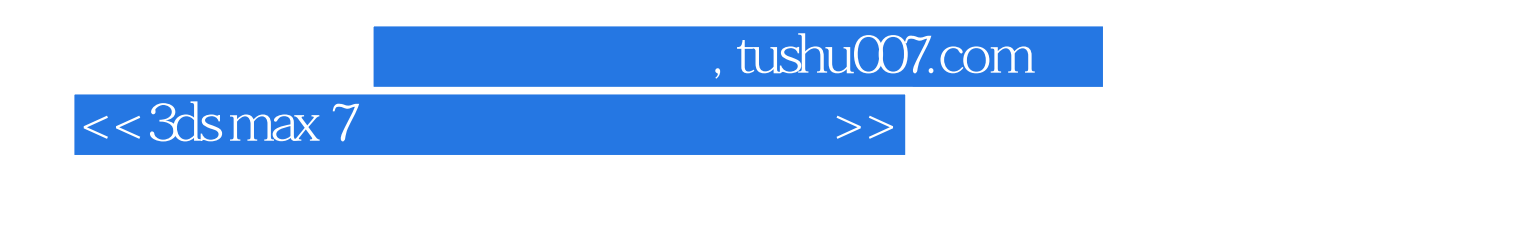

 $3d<sub>S</sub>$  max  $7$ 

3ds max 7

 $3d$ s max  $7$ 

 $,$  tushu007.com

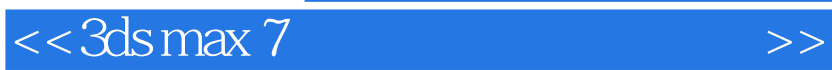

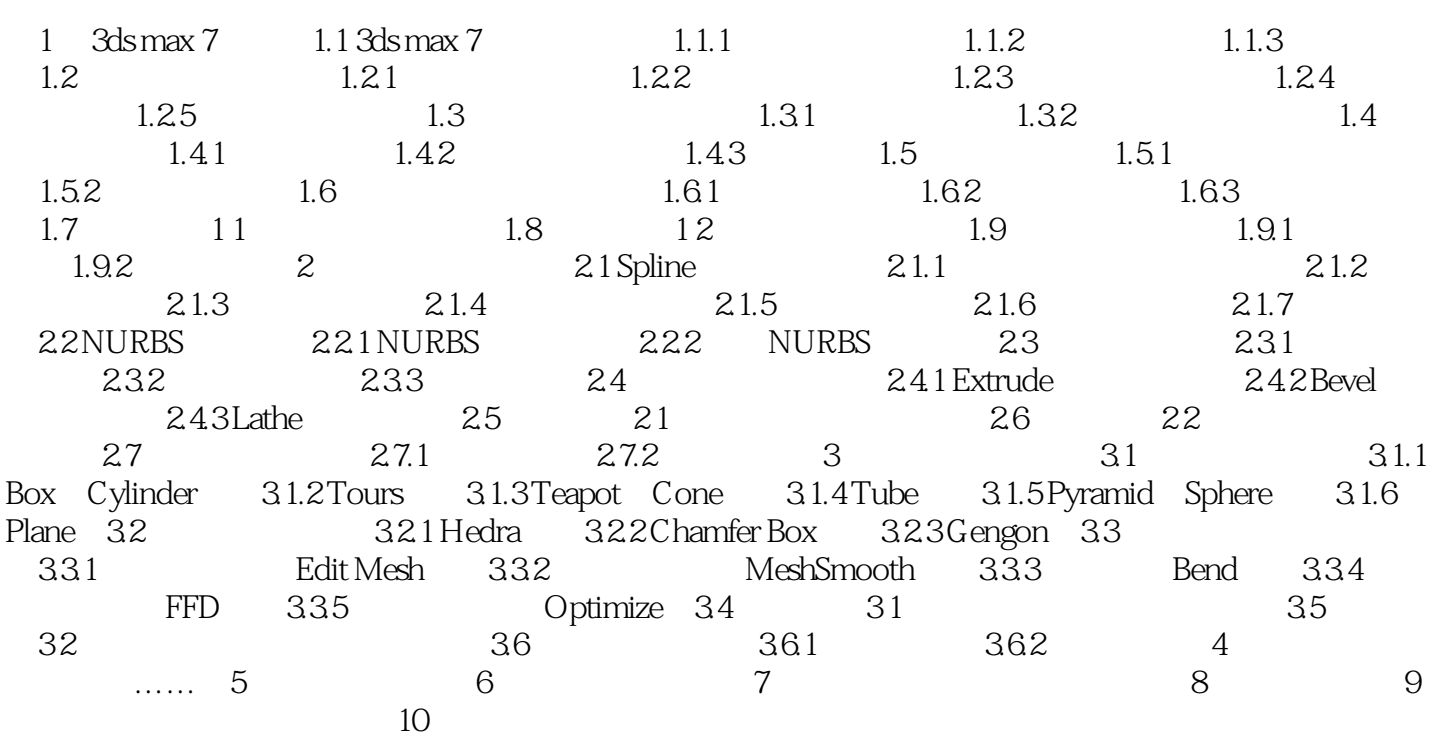

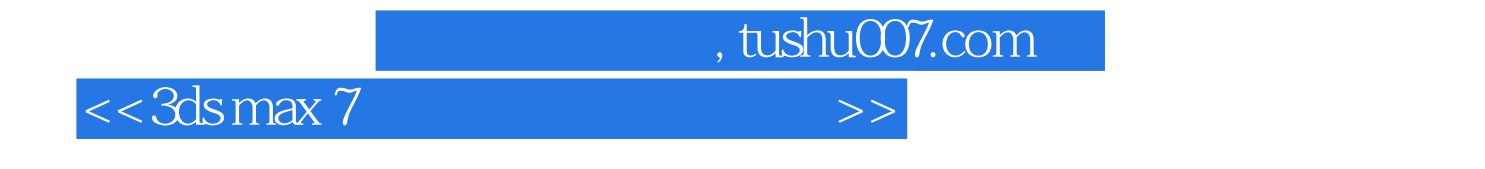

 $\frac{1}{\sqrt{2}}$ 

3ds max 7

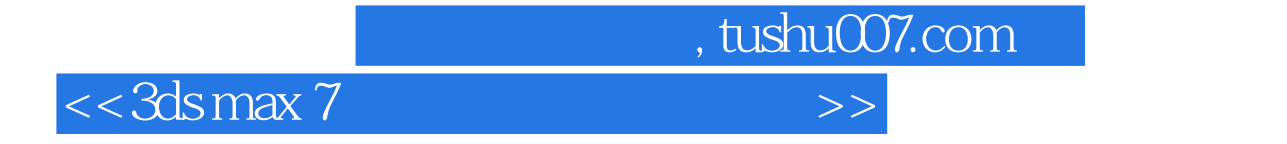

本站所提供下载的PDF图书仅提供预览和简介,请支持正版图书。

更多资源请访问:http://www.tushu007.com